## **Calcul, les opérations et problèmes du jour**

5 874 + 52,25 + 874,307 = 6 800,557

78 985 – 2 475,92 = 76 509,08

1) 27 x 12 = 324

 $324 + 15,75 = 339,75$ 

Il a dépensé 339,75 euros.

2) 8,75 + 14,50 = 23,25

 $50 - 23,25 = 26,75$ 

La vendeuse lui rend 26,75 euros.

## **Calcul mental**

Exercice 13 page 23

Lorsque dividende et diviseur se terminent par des zéros, on peut supprimer autant de zéros au dividende qu'au diviseur pour simplifier l'opération et faire une division équivalente.

a. 2 500 : 50 = 50 (revient à faire 250 : 5) ; 3 000 : 20 = 150 (revient à faire 300 : 2) ; 100 : 20 = 5 (revient à faire 10 : 2)

b. 600 : 100 = 6 (revient à faire 6 : 1) ; 800 : 200 = 4 (revient à faire 8 : 2) ; 3 200 : 20 = 160 (revient à faire 320 : 2)

c. 1 000 : 100 = 10 (revient à faire 10 : 1) ; 2 500 : 500 = 5 (revient à faire 25 : 5) ; 5 400 : 90 = 60 (revient à faire 540 : 9)

Exercice 14 page 23 23 x 20 = (23 x 2) x 10 = 46 x 10 = 460 (Multiplier par 20 revient à multiplier par 2 puis par 10)

Il parcourt 460 km en 20 jours.

Exercice 15 page 23 79 x 10 = 790 (Multiplier un nombre entier par 10 revient à lui ajouter un zéro)

Les caisses pèsent 790 kg en tout.

Exercice 17 page 23  $500 : 20 = 50 : 2 = 25$ 

Il y a 25 élèves par classe.

## **Lexique**

Exercice 5 page 203 *Exemples*

*Margot a deux sœurs jumelles.* Définition : Se dit de filles nées d'un même accouchement. *J'observe des animaux avec mes jumelles*. Définition : Instrument d'optique portatif à deux lunettes.

*Le chat attrape la souris.* Définition : Petit mammifère rongeur. *La souris est reliée à mon ordinateur.* Définition : Petit appareil permettant de contrôler le curseur sur l'écran d'un ordinateur.

*L'ampoule de la salle de bains n'éclaire plus.* Définition : Globe de verre entourant le filament dans une lampe électrique.

*J'ai une ampoule au pied*. Définition : Gonflement séreux sous l'épiderme.

*Je mâche un brin de paille.* Définition : Ensemble des tiges des céréales quand le grain en a été séparé. *Je bois mon soda avec une paille.* Définition : Tige creuse utilisée pour aspirer des liquides. Paille a d'autres sens : De couleur jaune clair. Ensemble de fibres tressées.

*L'orage gronde.* Définition : Produire un bruit sourd et grave, plus ou moins menaçant. *Papa me gronde.* Définition : Réprimander notamment un enfant.

Exercice 6 page 203 a. mal au palais : à table, Partie supérieure interne de la bouche. Entrer dans le palais : lors d'une visite : Vaste et somptueuse résidence.

b. imagination vraiment fertile : qui fournit beaucoup de détails. Terre fertile : Qui produit beaucoup de végétation utile.

c. le feu : Combustion d'un corps dégageant des flammes, de la chaleur et de la lumière. Feu au croisement : Signal lumineux régulant la circulation.

Exercice 8 page 203

a. iris : fleur / partie de l'œil.

b. glace : crème glacée ou sorbet / miroir

c. figure : figure géométrique / visage

d. galerie : Lieu de passage ou de promenade, couvert, beaucoup plus long que large / Salle où sont réunies des collections d'œuvres d'art.

## **Calcul**

Exercice 14 page 73

1 6 , 2 5  $\leftarrow$  2 chiffres derrière la virgule +  $x = 3, 2 \leftarrow 1$  chiffre derrière la virgule  $3250$ + 4 8 7 5 0 5 2 ,0 0 0 ← donc 3 chiffres derrière la virgule dans le résultat

Le prix de 3,2 kg de poulet est de 52 euros. (enlever les zéros inutiles dans la phrase réponse)

Exercice 6 page 73

a.

2 5 , 1 ← 1 chiffre derrière la virgule +

x 4 ← 0 chiffre derrière la virgule

1 0 0 , 4 ← 1 chiffre derrière la virgule dans le résultat

36,25 x 7 = 253,75

 $18,01 \times 3 = 54,03$ 

 $9,5 \times 14 = 133,0 = 133$ 

 $5,3 \times 2,6 = 13,78$ 

b.

 $9, 8 \times 4, 2 = 41,16$ 

0,5 x 1,2 = 0,6 (multiplier par 0,5 revient à chercher la moitié d'un nombre)

15,4 x 0,13 = 2,002 (multiplier un nombre par un nombre décimal plus petit que 1 donne un résultat plus petit que ce nombre)

 $10,4 \times 10,25 = 106,60 = 106,6$ 

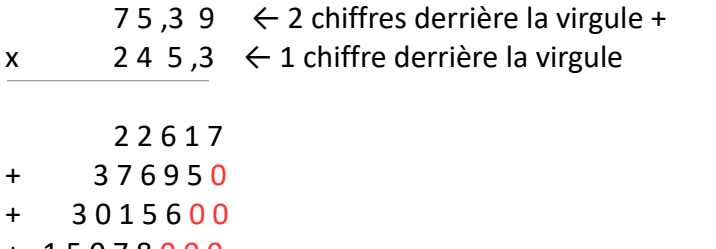

+ 1 5 0 7 8 0 0 0

1 8 4 9 3, 1 6 7 ← donc 3 chiffres derrière la virgule dans le résultat